## SAP ABAP table CMS STR ORG UNIT {Organization unit structure}

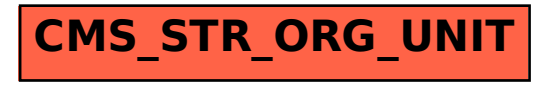